## **ftwilliam.com Compliance Software Troubleshooting – Common User Errors**

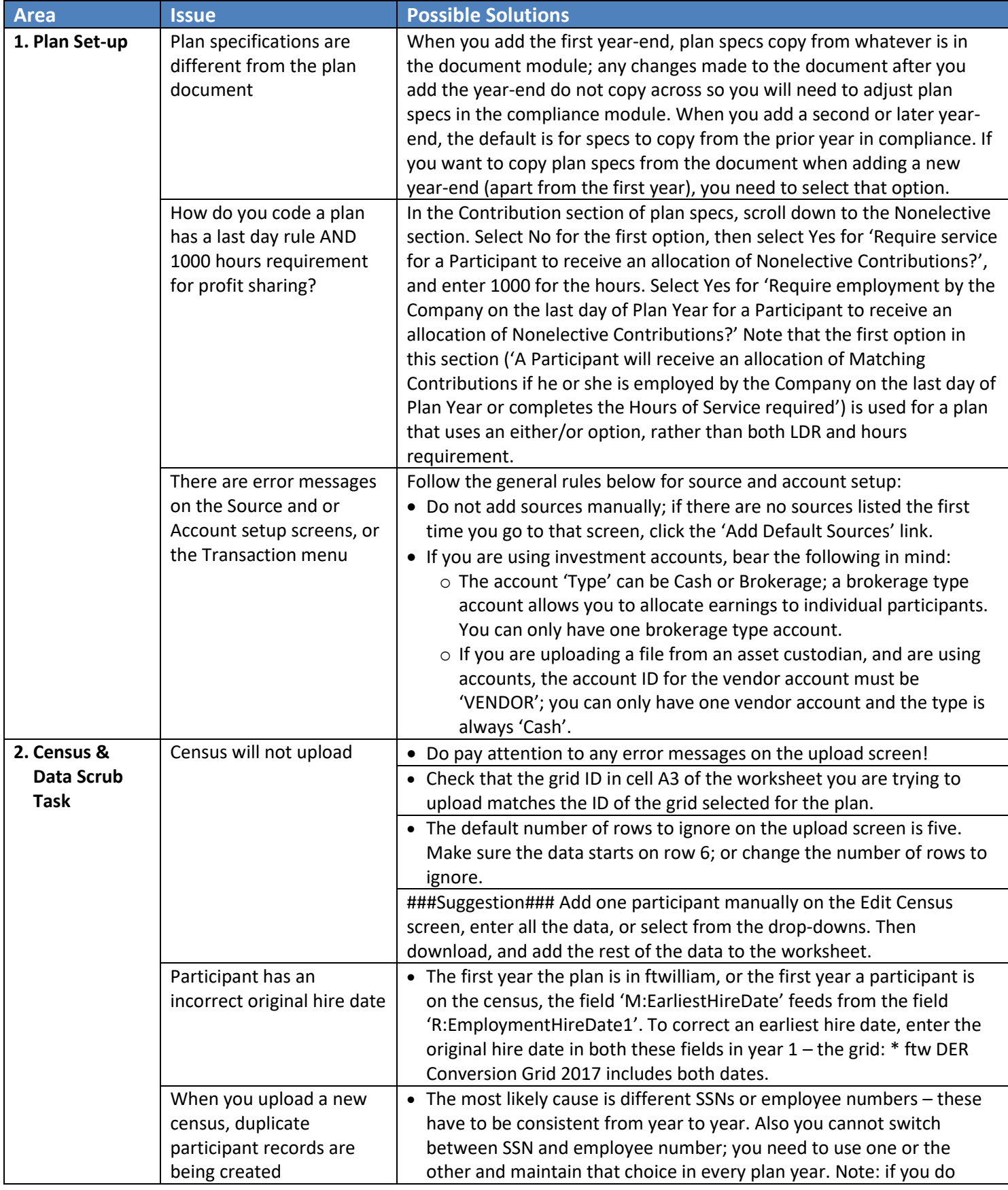

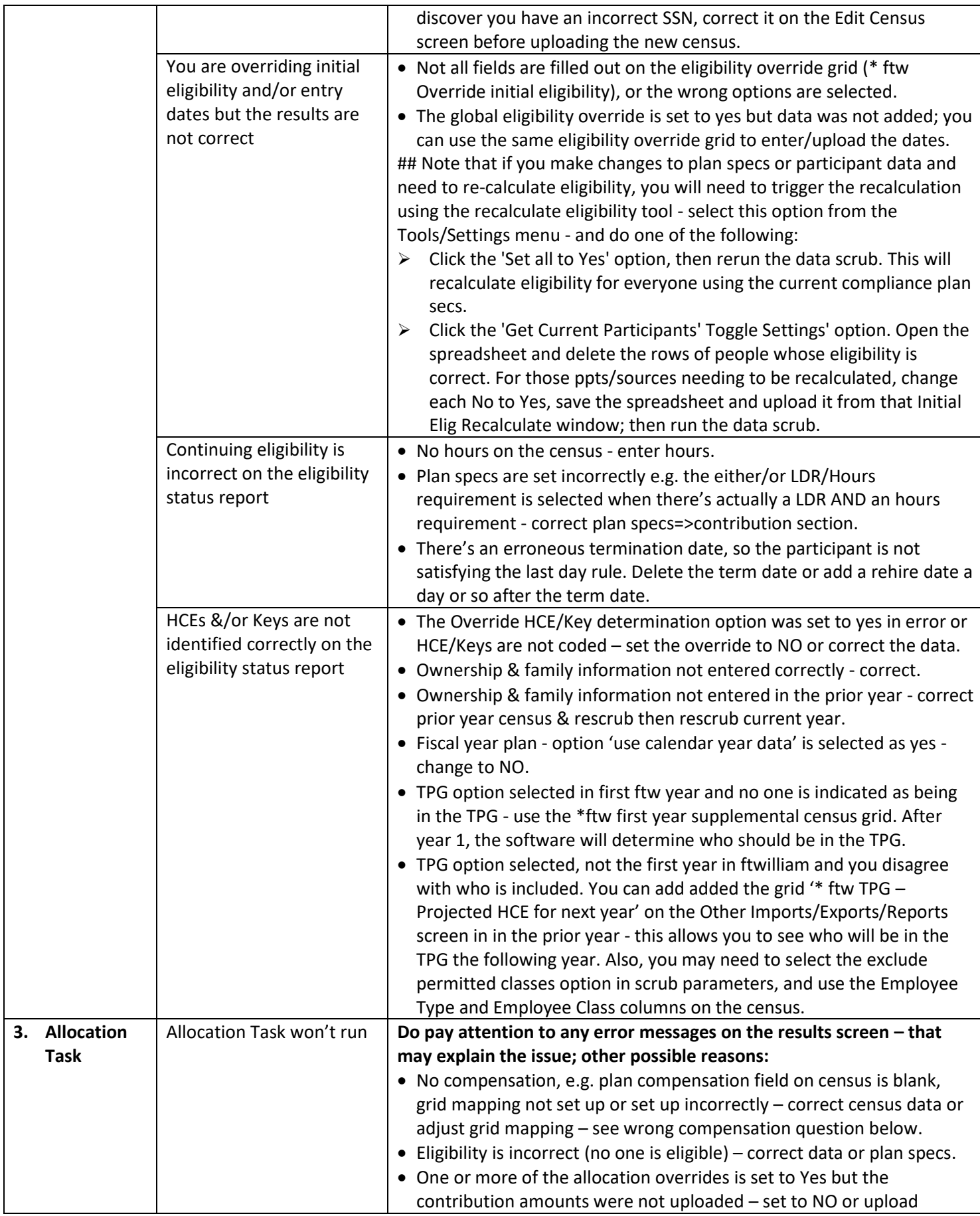

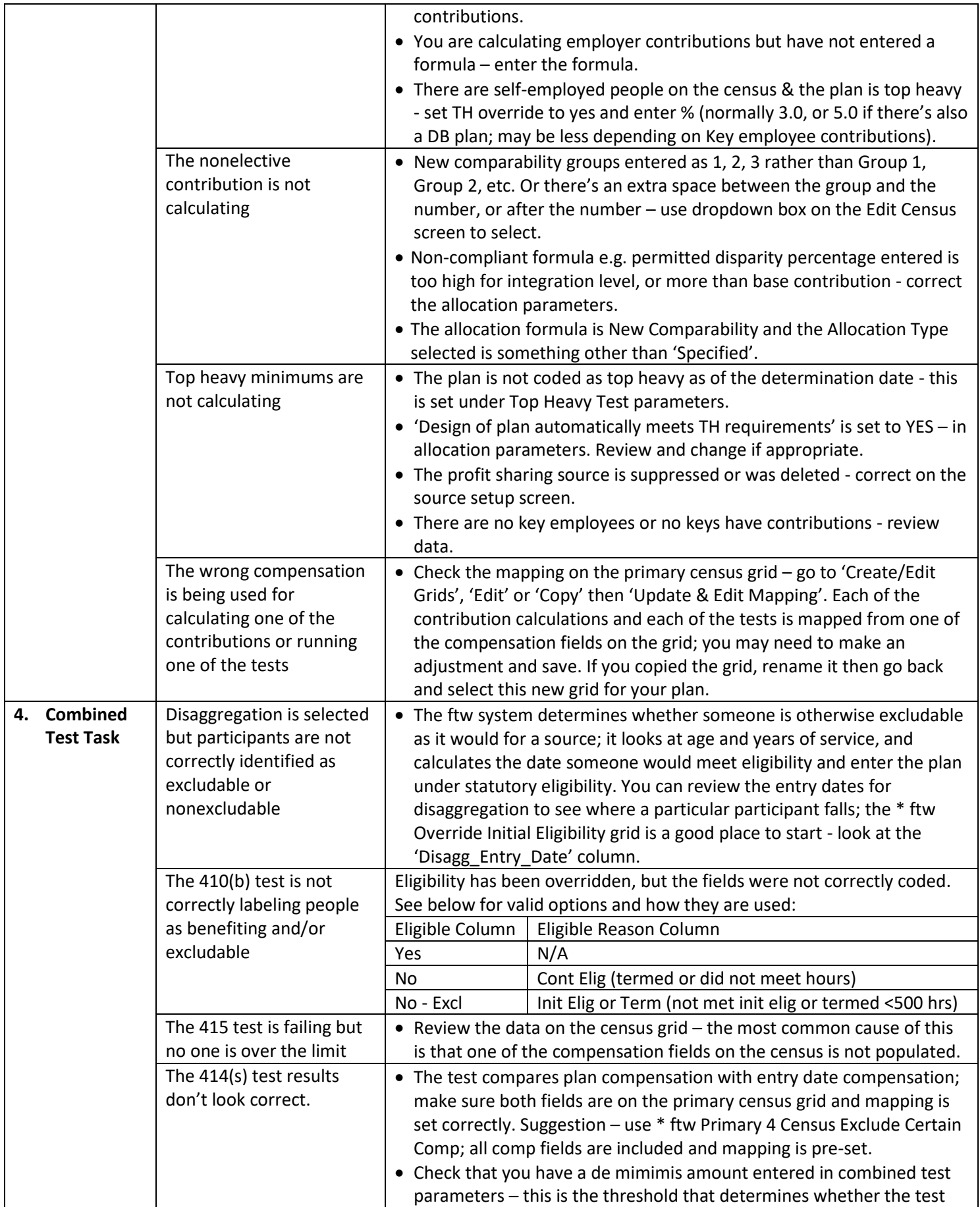

÷

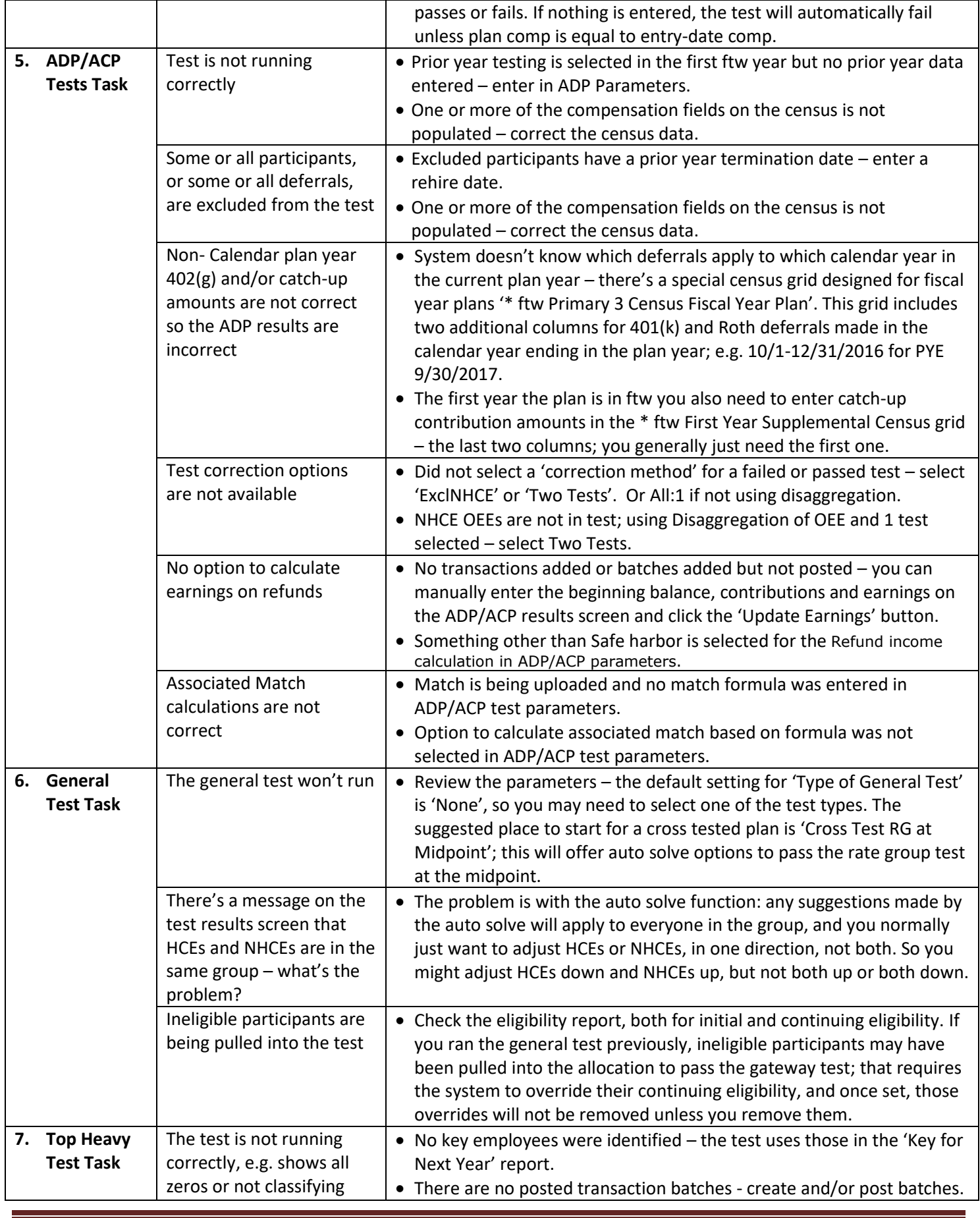

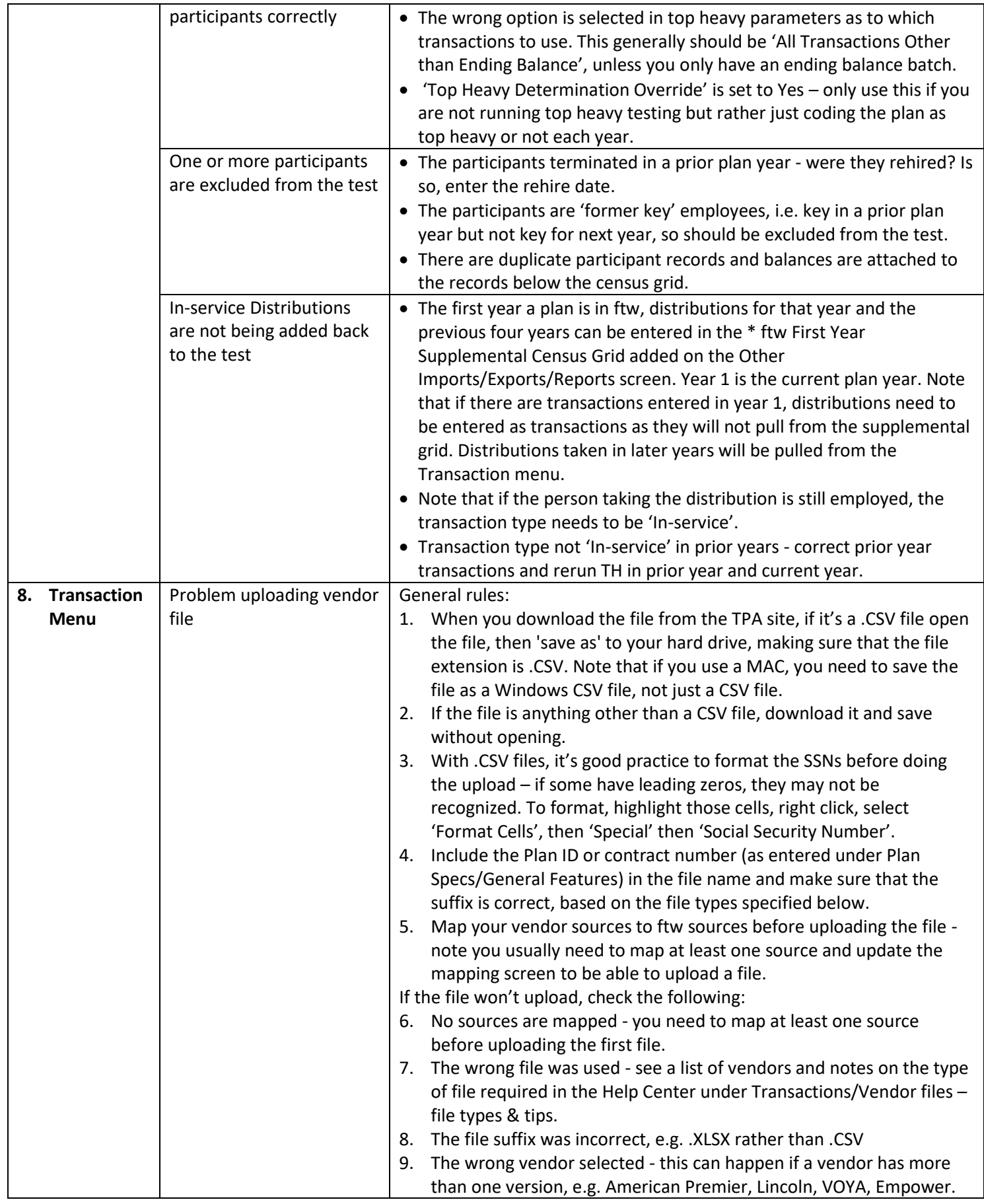

÷

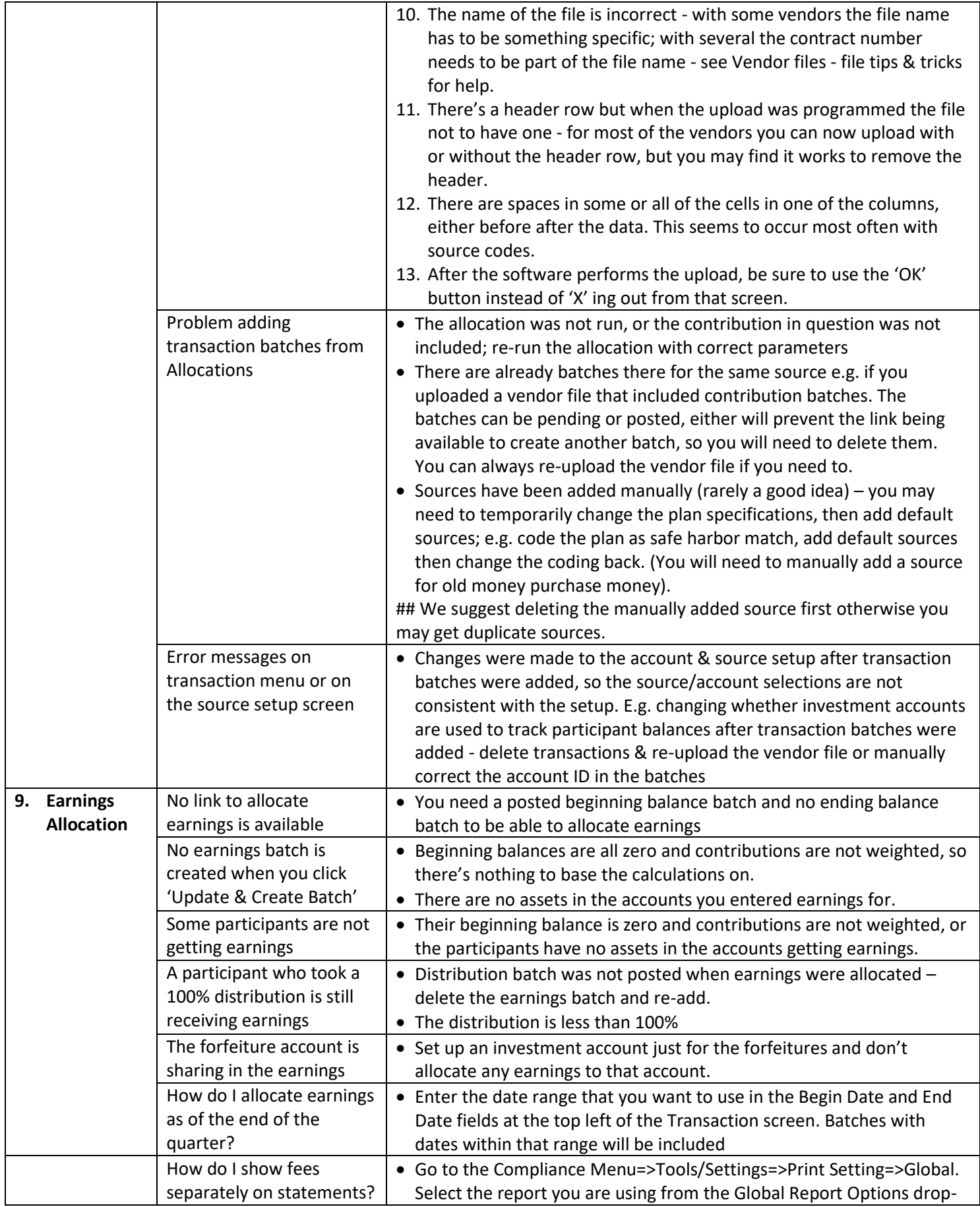

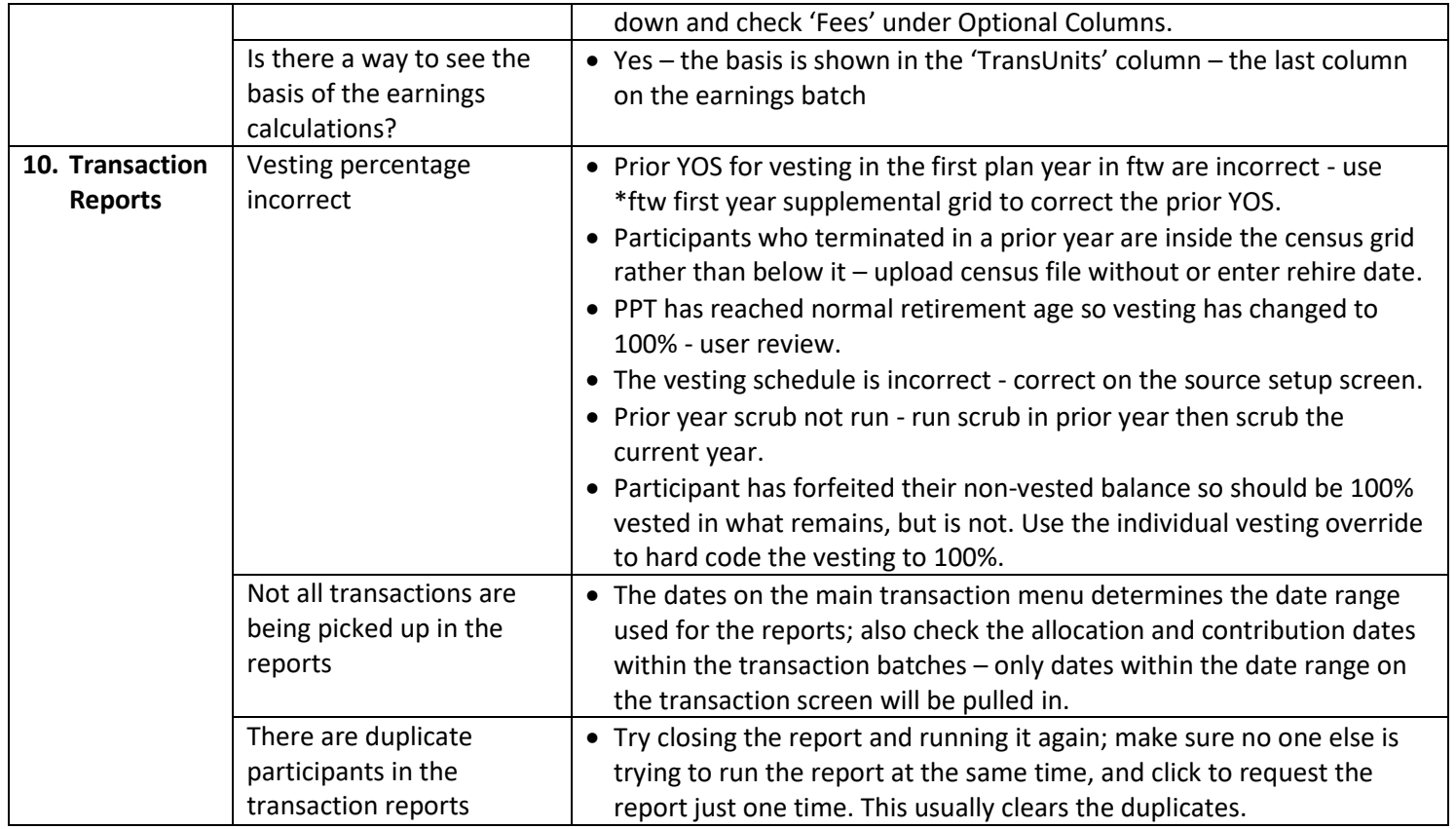

÷